## **Simulation von Abläufen im Materialfluss**

Autor(en): **Humm, Markus**

Objekttyp: **Article**

Zeitschrift: **Mittex : die Fachzeitschrift für textile Garn- und Flächenherstellung im deutschsprachigen Europa**

Band (Jahr): **101 (1994)**

Heft 4

PDF erstellt am: **29.04.2024**

Persistenter Link: <https://doi.org/10.5169/seals-678320>

#### **Nutzungsbedingungen**

Die ETH-Bibliothek ist Anbieterin der digitalisierten Zeitschriften. Sie besitzt keine Urheberrechte an den Inhalten der Zeitschriften. Die Rechte liegen in der Regel bei den Herausgebern. Die auf der Plattform e-periodica veröffentlichten Dokumente stehen für nicht-kommerzielle Zwecke in Lehre und Forschung sowie für die private Nutzung frei zur Verfügung. Einzelne Dateien oder Ausdrucke aus diesem Angebot können zusammen mit diesen Nutzungsbedingungen und den korrekten Herkunftsbezeichnungen weitergegeben werden.

Das Veröffentlichen von Bildern in Print- und Online-Publikationen ist nur mit vorheriger Genehmigung der Rechteinhaber erlaubt. Die systematische Speicherung von Teilen des elektronischen Angebots auf anderen Servern bedarf ebenfalls des schriftlichen Einverständnisses der Rechteinhaber.

#### **Haftungsausschluss**

Alle Angaben erfolgen ohne Gewähr für Vollständigkeit oder Richtigkeit. Es wird keine Haftung übernommen für Schäden durch die Verwendung von Informationen aus diesem Online-Angebot oder durch das Fehlen von Informationen. Dies gilt auch für Inhalte Dritter, die über dieses Angebot zugänglich sind.

Ein Dienst der ETH-Bibliothek ETH Zürich, Rämistrasse 101, 8092 Zürich, Schweiz, www.library.ethz.ch

### **http://www.e-periodica.ch**

# Simulation von Abläufen im **Materialfluss**

#### Was ist Simulation?

Simulation ist die Nachbildung eines dynamischen Prozesses in einem Modell. Das Modell soll der Wirklichkeit möglichst ähnlich sein, so dass die am Modell gewonnenen Erkenntnisse in die Wirklichkeit übertragbar sind. Von besonderem Interesse ist das dynamische Verhalten des Modells über einen längeren Zeitabschnitt. Die uns allen aus der Primarschule bekannten Brunnenrechnungen genügen für die Beurteilung des Lagerfüllgrades bei weitem nicht, da der Zu- und Abfluss einer von vielen Faktoren abhängigen Dynamik abhängt.

Bei der Modell-Erstellung müssen daher verschiedene Aspekte berücksichtigt werden, so z. B. das fördertechnische Layout (Maschinen, die mit Fördergeräten verbunden sind), die Eigenschaften der Elemente (Leistungsdaten, Störanfälligkeit, Personalbedarf, usw.), die Steuerungsstrategien und Regelmechanismen.

Mittels besonderen Simulationsprogrammen, die auch für PCs erhältlich sind, lassen sich solche Modelle auf einfache Weise beschreiben. Mit dem Simulationslauf lassen sich die zu untersuchenden Ereignisse in der zeitlichen Abfolge berechnen. Ereignisfolgen lassen sich als Statistiken und Zeitdiagramme anschaulich darstellen und ermöglichen eine rasche Beurteilung. Durch Veränderung des Modells und dessen Parameter werden verschiedene Szenarien untersucht und gegeneinander verglichen.

#### Wie arbeiten Simulatoren?

Seit einiger Zeit werden verschiedene Simulationsinstrumente eingesetzt, die sich unterschiedlicher Techniken und Verfahren bedienen. Diese Simulationsinstrumente lassen sich verschiedenen Ebenen zuordnen:

#### Ebene 0

Die Implemtierungssprache ist eine universelle Programmiersprache und

weist keine simulationsspezifische Eigenschaften auf.

#### Ebene 1

Hier handelt es sich um objektorientierte Programmiersprachen, deren Klassen- und Koroutinenkonzepte wesentliche Eigenschaften des Simulationsinstrumentes beschreiben.

#### Ebene 2

Ihr sind die meisten Simulatoren zuzuordnen. Petri-Netze und Sprachkonzepte bieten die Basis für allgemeine Instrumente mit beliebigen Anwendungen.

#### Ebene 3

Auf dieser Ebene findet man Instrumente, die für spezielle Anwendungsbereiche z. B. für Produktion und Logistik konzipiert wurden. Häufig sind es baustein- oder listenorientierte Simulatoren, die ein relativ breites Anwendungsspektrum abdecken.

#### Ebene 4

Spezialinstrumente wie z. B. Simulatoren für Fahrerlose Transportsysteme, Flexible Fertigungssysteme oder Montagesysteme sind dieser Ebene zugeordnet.

Die uns spezielle interessierenden Instrumente befinden sich in der Ebene 3, da sie mit Objekten arbeiten und die Bedürfnisse der Materialflusssteuerung am besten abdecken.

Der zeitlicher Ablauf einer Simulation kann auf zwei Arten gesteuert werden:

- Durch einen Ereignisverwalter, der in einer Liste Ereignisse fortwährend chronologisch sortiert und das älteste Ereignis zur Bearbeitung gibt. Die Bearbeitung eines Ereignisses resultiert in mindestens einem neuen Ereignis, das in die Liste eingetragen wird. Die Ereignisse werden also geplant.
- Das Geschehen wird anhand eines Zeitrasters berechnet. Zu Beginn ei-

nes jeden Zeitabschnittes wird das Prozessabbild auf Ereignisse untersucht und die Veränderungen neu berechnet. Die Technik des regelmässigen Abfragens bezeichnet man auch als Pollen.

Für die Untersuchung von Abläufen im Materialfluss eignet sich die Methode der Ereignisverwaltung besser, weil sie für den Experimentator durchschaubar ist und besser kontrolliert werden kann.

#### Einige Richtlinien für die praktische Simulation

Simulationsprojekte haben mehrere Aspekte, die besonders sorgfältig behandelt werden müssen, um ihren Erfolg zu gewährleisten. Der Grund für die Simulation irgendeines Projektes besteht darin, mehr Information und einen besseren Einblick in die Fragestellung zu erhalten; dies kann sich nur positiv auf die zu fällenden Geschäftsent-Scheidungen auswirken. Die Simulation ist das Werkzeug, um ein System zu entwickeln, zu verbessern und sogar auf dem Bildschirm laufen zu lassen, bevor es «in Beton und Stahl gegossen» wird. Dies verschafft in einer Zeit, welche flexible Fertigungsanlagen verlangt, einen Wettbewerbsvorteil gegenüber der Konkurrenz.

#### Zielsetzung

Wie bei allen Projekten, gilt auch bei der Simulation der Leitsatz, dass klare Ziele gesetzt und verfolgt werden sollen. Typische Ziele für ein Simulationsprojekt sind:

- Verbessern des Durchsatzes eines bestehenden Systems.
- Das Erkennen der wichtigsten Verbesserungsmöglichkeiten.
- Das Erkennen von Engpässen in einem System und deren Beseitigung vor der Verwirklichung.

#### Festlegen der Kriterien

Ziele haben immer quantifizierte Kriterien, wenn sie erfolgversprechend sein sollen. Typische grundlegende Kriterien sind:

- Erhöhung des Ertrages um einen bestimmten Wert.

- Erhöhung des Durchsatzes um einen bestimmten Wert.
- Senken der Stückkosten um einen bestimmten Wert.

#### Beschränkung auf das Wesentliche

Es gibt Programme, die niemals fertig werden. Die Informatik-Industrie lebt uns diese Tatsache täglich vor, indem ein Release das andere jagt. Will man diesen Trend vermeiden, so muss man sich unbedingt auf das Wesentliche konzentrieren und stets das Ziel und dessen Kriterien im Auge behalten. Zur Beschränkung auf das Wesentliche gehört auch der richtige Detailierungsgrad. Der Effizienz zuliebe sollten nur Details aus dem echten System modelliert werden, die eine Auswirkung auf die untersuchten Kriterien haben. Die goldene Regel «Einfach halten» gilt hier ganz besonders. Ein guter Ansatz dazu bietet die sogenannte Top-Down-Methode beim Modellaufbau. Diese Technik beginnt mit einem groben Uberblick mit wenig Details. Mehr Details werden dann je nach Bedarf hinzugefügt.

#### Sammeln von Daten

Ein Modell kann nur so genau sein, wie die Daten die zugrunde liegen. Da das Sammeln von Daten in der Regel sehr kosten- und zeitintensiv ist, sollte man nur dann Daten sammeln, wenn diese wirklich gebraucht werden. Eine übertriebene Genauigkeit der Daten kann aber auch sinnlos sein. In vielen Fällen muss die Taktzeit einer Maschine, die sich nicht in einem kritischen Bereich befindet, nicht genau sein. Anstelle des aufwendigen Sammeins lassen sich Daten auch schätzen (geschätzte Daten sind immer noch besser als gar keine). Mit je einem Lauf für den schlechtesten und besten Fall lässt sich der Einfluss der Daten auf das Ergebnis rasch ermitteln. Um eine gewisse Sicherheit zu erreichen, sollten Schätzungen aber immer im Team erfolgen.

#### Sinn und Unsinn der Animation

Die meisten der heute eingesetzten Simulationsinstrumente verfügen über ein Animationsmodul, das den Verlauf der Simulation mit bewegten Bildern am Bildschirm darzustellen vermag. Die Animation ist für die Entwicklung des Modells sehr wichtig, da sie die grafische Darstellung der Simulations-Objekte ermöglicht, welche die Überprüfung des Modells enorm erleichtert. Bei Präsentationen ist die Animation ein willkommenes Mittel um die Show perfekt zu machen. Allzugerne verfällt man der Animation und investiert mehr Zeit in sie als in die eigentliche Simulation. Noch einmal sei hier der Sinn und Zweck der Simulation in Erinnerung gerufen: Mehr Information und einen besseren Einblick in die Fragestellung zu erhalten. Die Animation ist so einfach wie möglich zu halten. Abstrahierte Icons genügen in den meisten Fällen.

#### Das Simulationsprojekt

Simulationsprojekte sind Projekte wie andere auch, sie müssen sorgfältig geplant und laufend kontrolliert werden. Ein besonderes Merkmal weisen sie allerdings auf, sie unterliegen einem iterativen Vorgehen. Es ist nicht möglich in einem Schritt zum Endergebnis zu gelangen, vielmehr werden am Schluss verschiedene Varianten vorliegen, die nicht zum voraus bestimmbar sind. Gerade deshalb ist ein systematisches Vorgehen von grösster Wichtigkeit.

#### Der Ablauf einer Simulationsstudie

Die Simulationsstudie ist ein iterativer Prozess, bei dem die Ergebnisse immer wieder beurteilt werden. Die gewonnenen Erkenntnisse führen zu «Rückschritten» zu bereits durchlaufenen Phasen, und zwar so lange, bis die gesteckten Ziele und deren Kriterien ausreichend erfüllt sind. Bild 1 zeigt den Prozess mit den Iterationsschleifen.

#### Simulation mit WITNESS

Eine Fertigung oder ein Lager besteht aus einer Vielzahl von Komponenten, zum Beispiel zu produzierende Teile, Maschinen, auf denen Arbeitsvorgänge ausgeführt werden, Werkern, welche die Maschinen bedienen und warten, und Fördertechnik, wie z. B. Kettenförderer, Staurollenförderer und FTS-Systeme. WITNESS stellt ihnen dieselben Module zur Verfügung, um ihre Anlage im Modell abzubilden und zu simulieren.

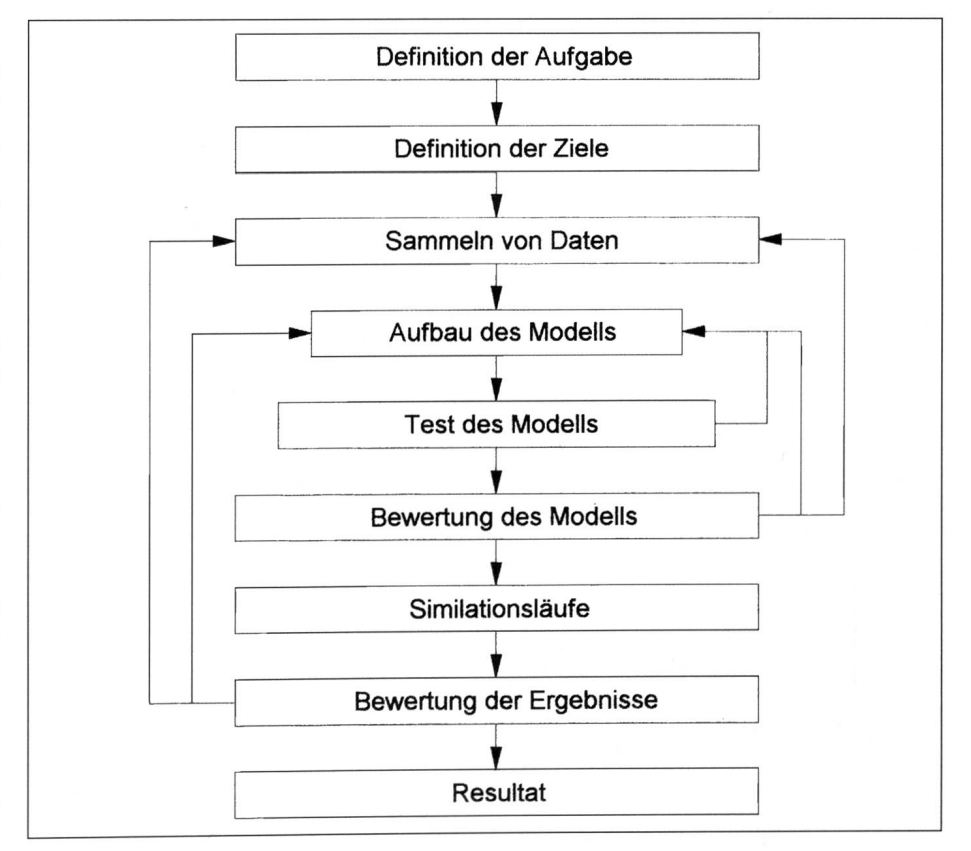

Bild 1: Ablauf einer Simulationsstudie

In WITNESS werden alle diese Komponenten, z. B. Maschinen, Förderer, FTS und Werker, Elemente genannt. Diese Elemente werden an die spezifischen Erfordernisse angepasst und zu einem Modell zusammengefügt. Man kann dabei zwei Arten von Elementen unterscheiden: die physikalisehen Elemente, welche die gegenständlichen Anteile der Simulation darstellen und die logischen Elemente der Steuerungslogik.

#### Aufbau des WITNESS-Modells

WITNESS verfügt über komfortable Möglichkeiten, um auch sehr komplizierte Modelle aufbauen zu können. Die Funktionsprinzipien sind dabei denkbar bedienerfreundlich. Die Arbeit erfolgt in drei Schritten: Definieren, Darstellen, Detailieren.

#### Definieren

Dieser Befehl dient der Spezifikation des Namens und der Anzahl von Elementen, die beim Modellaufbau verwendet werden. Nach der Definition können die Darstellen- und Detaillieren-Befehle beliebig benutzt werden.

#### Darstellen

Darstellen ermöglicht es festzulegen, wie die Elemente auf dem Bildschirm dargestellt werden. Für die Darstellung steht eine grosse Palette von Symbolen bereit.

Für den raschen Aufbau des Modells kann sich der Benutzer einen Schnellbaukasten einrichten, indem häufig gebrauchte Elemente wie Teile, Maschinen, Förderer usw. vordefiniert werden. Mit einfachem Drag & Drop lassen sich die Elemente aus dem Schnellbaukästen ins Modell kopieren.

#### Detaillieren

Mit dem Detaillieren-Befehl wird die Logik unterstützt, welche die Arbeitsweise eines jeden Elementes festlegt. So wird auch der Materialfluss im gesamten Modell definiert.

Für jedes Element im Modell gibt es ein Detailblatt für die Beschreibung der Eigenschaften und der Steuerlogik. Das Detailbatt enthält die Felder Name/ Anzahl, Notiz, Typ, Priorität, Werker, Regeln, Bearbeitungszeit, Rüsten, Ausfälle, Aktionen, Statistiken, Regeln für Fluide sowie Detail Schicht

#### Simulationslauf

Nach dem Definieren, Darstellen und Detailieren ist das Modell für den ersten Simulationslauf bereit. Mit der Laufleiste am unteren Bildschirmrand lässt sich der Simulationslauf steuern. Mit der ersten Taste links werden die Statistiken zurückgesetzt. Die nächsten vier Tasten sind Stop, Einzelschritt, Normallauf mit Animation und Batchlauf ohne Animation. Mit der

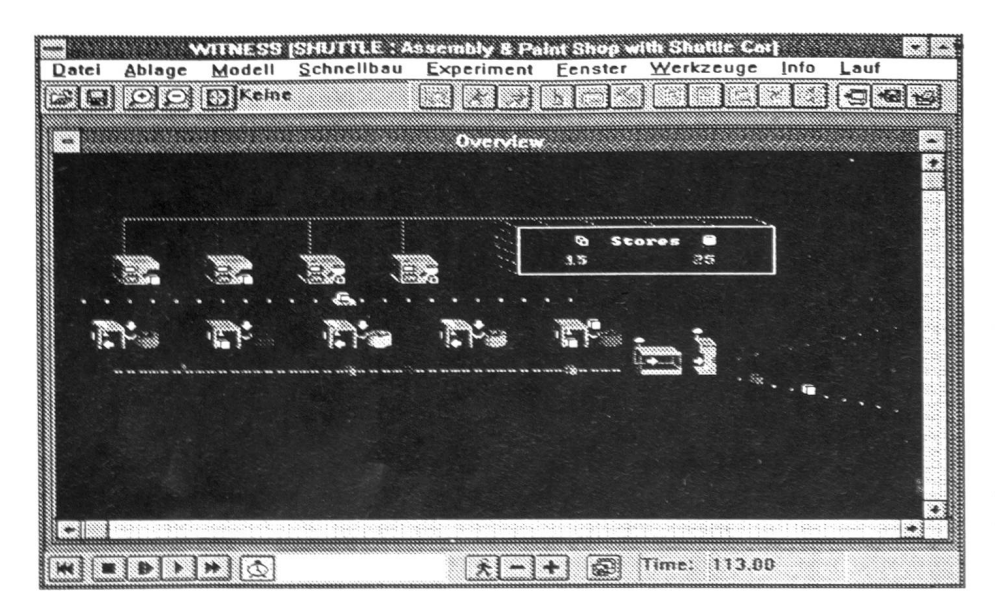

Bild 2: Darstellung des Simulationsmodells

Uhr-Taste läuft die Simulation bis zur vorgegebenen Zeit und stoppt dann. Mit der Männchen-Taste wird die Simulation mit sich kontinuierlich bewegenden (schwebenden) Elementen angezeigt, wobei die Geschwindigkeit für die kontinuierliche Bewegung mit den Plus/Minus-Tasten einstellbar ist. Die letzte Taste in der Reihe zeigt eine Diskette und dient der Aufzeichnung des Protokolls in eine Textdatei, die später analysiert werden kann. Am Ende der Laufleiste wird die «aktuelle Zei» im Simulationslauf angezeigt.

Der Simulationslauf lässt sich also jederzeit unterbrechen, um Änderungen am Modell vorzunehmen, sei es um Detailwerte zu ändern oder neue Elemente einzufügen.

#### Outsourcing für Simulationen

Da die Investition für ein solches Simulationsinstrument recht hoch ist (fünfstellige Preise sind heute immer noch üblich) und eine minimale Schulung unerlässlich ist, können diese Kosten selten auf ein einziges Projekt abgewälzt werden. Dies mag wohl einer der Gründe sein, warum die Simulation nur zögernd eingesetzt wird. Ein weiterer Hinderungsgrund kann in der Einmaligkeit des Bedürfnisses liegen, schliesslich wird der Materialfluss in einem Betrieb nicht monatlich geändert, indem ein neues Lager gebaut wird.

Um diesen Hemmnissen zu begegnen, bieten spezialisierte Firmen die Simulation als Dienstleistung an. Diese Dienstleistung umfasst die Auftragsdefinition, das Erstellen des Simulationsmodells und dessen Varianten, und meist auch die Unterstützung bei der Präsentation. Mit der externen Beauftragung lassen sich die Kosten durchaus in Grenzen halten und durch ein Kostendach begrenzen.

Nutzen Sie die Simulationstechnik um mehr Information und einen besseren Einblick in die Fragestellung zu erhalten!

Autor: Markus Humm, Maschinen-Ing. HTL; Humm Computer Engineering AG, Brugg